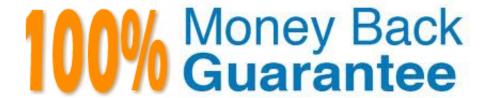

Vendor: Juniper

Exam Code: JN0-361

**Exam Name:** Service Provider Routing and Switching,

Specialist Exam

Version: Demo

# **QUESTION 1**

```
-- Exhibit -user@R1> show route protocol bgp
inet.0: 6 destinations, 6 routes (6 active, 0 holddown, 0 hidden)
+ = Active Route, - = Last Active, * = Both
200.200.0.0/24 *[BGP/170] 00:00:47, localpref 100 AS path: 65001 I > to 192.168.100.1 via ge-1/1/5.435
200.200.1.0/24 *[BGP/170] 00:00:47, localpref 100 AS path: 65001 I > to 192.168.100.1 via ge-1/1/5.435
200.200.2.0/24 *[BGP/170] 00:00:47, localpref 100 AS path: 65001 I > to 192.168.100.1 via ge-1/1/5.435
200.200.3.0/24 *[BGP/170] 00:00:47, localpref 100 AS path: 65001 I > to 192.168.100.1 via ge-1/1/5.435
user@R2> show route 200,200/16
inet.0: 36 destinations, 36 routes (36 active, 0 holddown, 0 hidden) Restart Complete
+ = Active Route, - = Last Active, * = Both
200.200.0.0/24 *[Static/5] 00:09:12
Reject
200.200.1.0/24 *[Static/5] 00:09:12
Reject
200.200.2.0/24 *[Static/5] 00:09:12
Reject
200.200.3.0/24 *[Static/5] 00:09:12
Reject
200.200.4.0/24 *[Static/5] 00:09:12
Reject
user@R2> show configuration protocols bgp
export export-200;
group c5 {
neighbor 192.168.100.2 {
export export-200.200;
peer-as 65002;
}
}
```

```
user@R2> show configuration policy-options policy-statement export-200.200
term 1 {
from {
route-filter 200.200.0.0/22 longer;
}
then accept;
}
user@R2> show configuration policy-options policy-statement export-200
term 1 {
from {
route-filter 200.200.0.0/21 longer;
}
then accept;
}
-- Exhibit -
Click the Exhibit button.
R2 is exporting static routes to R1 using BGP. R1 is not receiving one of the five static routes that is
configured on R2.
Referring to the exhibit, what should be changed under the BGP configuration to resolve this issue?
A. Delete the global export policy.
B. Delete the neighbor export policy.
C. Move policy export-200 to the group level.
D. Move policy export-200.200 to the group level.
Correct Answer: B
```

#### **QUESTION 2**

Which two events could cause the BGP Active state to appear? (Choose two.)

- A. The local router does not have a route to the peer device.
- B. The local router failed to establish a TCP connection with the peer device.

- C. A firewall is stopping all UDP packets.
- D. The BGP configuration is incomplete.

Correct Answer: BD

#### **QUESTION 3**

Which three statements are true regarding the IS-IS link-state database (LSDB)? (Choose three.)

- A. An L1 router has a single database reflecting the connectivity of its area.
- B. An L1 router often relies on a default route generated by attached routers to reach interarea destinations.
- C. The Level 2 database contains only backbone area routes unless route leaking is configured.
- D. Route leaking can be used to optimize Level 2 to Level 1 routing.
- E. An attached router has at least two LSDBs: one for each Level 1 area and a single LSDB for the Level 2 backbone.

Correct Answer: ABE

# **QUESTION 4**

```
-- Exhibit -[edit policy-options]
user@router# show
policy-statement load-balance {
from {
route-filter 10.243.0.0/24 exact;
route-filter 10.224.1.0/24 exact;
}
then {
load-balance per-packet;
}
-- Exhibit -
```

Click the Exhibit button.

You have been asked to configure per-packet load balancing.

Referring to the exhibit, which configuration correctly applies the load-balancing policy?

- A. [edit routing-options] user@router# show forwarding-options { export load-balance; }
- B. [edit routing-options] user@router# show static { export load-balance; }
- C. [edit routing-options] user@router# show forwarding-table { export load-balance; }
- D. [edit routing-options] user@router# show routing-table { export load-balance; }

Correct Answer: C

#### **QUESTION 5**

By default, which BGP attribute is only compared when two route advertisements are received from the same neighboring AS?

- A. MED
- B. AS-Path
- C. Communities
- D. Next Hop

Correct Answer: A

#### **QUESTION 6**

Which role does the router ID (RID) have in the BGP route selection process?

- A. The router ID is evaluated immediately after MED to determine route preference
- B. The router ID is evaluated last in the route selection process
- C. The router ID is evaluated after the cluster length and a lower router ID is chosen
- D. The router ID is evaluated after analyzing the IGP metric cost

Correct Answer: C

# **QUESTION 7**

In an OSPF environment, which two configuration parameters are used to determine which router is the DR? (Choose two.)

- A. the router with the highest priority
- B. the router with the lowest priority
- C. the router with the highest RID

# **QUESTION 8**

```
Referring to the exhibit,
```

```
firewall (
   family bridge {
       filter filterA {
           term 10 {
              then count countA;
       filter filterB {
           term 10 {
              then count countB;
        }
   }
interfaces {
   ge-1/0/3 {
       unit 0 {
           family bridge (
               filter {
                   input filterA;
               interface-mode trunk;
)
               vlan-id-list 121;
bridge-domains {
   customer {
       vlan-id 121;
        forwarding-options {
           filter {
              input filterB;
)
```

Which firewall filter action(s) will be applied to incoming frames to ge-1/0/3?

- A. Frames will be counted initially by filterB and then counted by filterA.
- B. Frames will be counted initially by filterA and then counted by filterB.
- C. Frames will be counted by filterA only.
- D. Frames will be counted by filterB only.

Correct Answer: B

#### **QUESTION 9**

What are three BGP attributes used in the route-selection process? (Choose three.)

- A. local preference
- B. communities
- C. MED
- D. origin
- E. atomic aggregate

Correct Answer: ACD

When a Junos device receives two similar route advertisements from different BGP peers, it will select the route will the lowest MED value. BGP route selection proceeds in this manner:

Prefer the highest local-preference value

Prefer the shortest AS-path length

Prefer the lowest origin value

Prefer the lowest MED value

Prefer routes learned from an EBGP peer over an IBGP peer

Prefer best exit from AS

For EBGP-receive routes, prefer the current active route:

otherwise, prefer routes from the peer with the lowest RID

Prefer paths with the shortest cluster length

Prefer routes from the peer with the lowest peer ID

#### **QUESTION 10**

| Which three mechanisms are used by switches to build and maintain bridge tables? (Choose three.) |
|--------------------------------------------------------------------------------------------------|
| A. learning                                                                                      |
| B. rewriting                                                                                     |
| C. flooding                                                                                      |
| D. aging                                                                                         |
| E. blocking                                                                                      |
| Correct Answer: ACD                                                                              |
|                                                                                                  |
| QUESTION 11                                                                                      |
| Which statement is true about link aggregation?                                                  |
| A. It facilitates control plane redundancy through link aggregation                              |
| B. It provides an active-passive failover mechanism for redundant Layer 2 links                  |
| C. It combines multiple Ethernet interfaces into a single link-layer interface                   |

The IEEE 802.3ad link aggregation specification enables multiple Ethernet interfaces to be grouped together and form a single link layer interface, also known as a link aggregation group (LAG) or bundle. The physical links participating in a LAG are known as member links. LAGs are commonly used to aggregate trunk links between access and aggregation

# **QUESTION 12**

switches.

Correct Answer: C

By default, what is the maximum metric that can be advertised for any interface in IS-IS?

D. It combines multiple Ethernet interfaces into a multilink-layer interface.

A. 1

B. 10

C. 63

D. 1023

Correct Answer: C

By default, any single link can have a maximum metric value of 63. Wide metrics allow for higher metric values, and can be enabled on a per-level basis.